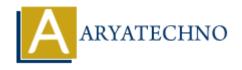

# **AngularJS MCQs - 9**

Topics: Angular S

Written on April 22, 2024

### 81. What does ng-copy directive do in AngularJS?

- A) It binds a copy event to a function.
- B) It initializes the AngularJS application.
- C) It defines a new controller in AngularJS.
- D) It hides an element until AngularJS has finished its compilation.

**Answer:** A) It binds a copy event to a function.

# 82. Which AngularJS service is used for managing browser cookies manipulation?

- A) \$cookies
- ∘ B) \$cookieStore
- ∘ C) \$browser
- o D) \$cookie

Answer: A) \$cookies

#### 83. What is the purpose of ng-hide directive in AngularJS?

- A) It hides an HTML element.
- B) It initializes the AngularJS application.
- C) It defines a new controller in AngularJS.
- D) It binds CSS classes to HTML elements based on expression evaluation.

**Answer:** A) It hides an HTML element.

#### 84. Which AngularJS service is used for broadcasting events to child scopes?

- A) \$broadcast
- ∘ B) \$emit
- ∘ C) \$on
- ∘ D) \$watch

Answer: A) \$broadcast

#### 85. What is the purpose of ng-checked directive in AngularJS?

- $\circ$  A) It binds the checked state of an input element to an expression.
- B) It initializes the AngularJS application.
- C) It defines a new controller in AngularJS.
- D) It hides an element until AngularJS has finished its compilation.

**Answer:** A) It binds the checked state of an input element to an expression.

#### 86. What does ng-swipe directive do in AngularJS?

- A) It binds a swipe event to a function.
- B) It initializes the AngularJS application.
- C) It defines a new controller in AngularJS.
- D) It hides an element until AngularJS has finished its compilation.

**Answer:** A) It binds a swipe event to a function.

# 87. Which AngularJS service is used for making WebSocket requests?

- A) \$websocket
- ∘ B) \$ws
- ∘ C) \$socket
- o D) \$webSocket

Answer: A) \$websocket

#### 88. What is the purpose of ng-readonly directive in AngularJS?

- A) It disables data binding for an element.
- B) It disables input fields in a form.
- C) It disables event handling for an element.
- D) It disables an HTML element based on an expression.

**Answer:** D) It disables an HTML element based on an expression.

# 89. Which AngularJS service is used for managing browser history and location information?

- A) \$location
- ∘ B) \$history
- o C) \$navigate
- o D) \$browser

**Answer:** A) \$location

#### 90. What is the purpose of ng-touch directive in AngularJS?

• A) It enables touch events in AngularJS applications.

- $\,\circ\,$  B) It initializes the AngularJS application.
- $\circ\,$  C) It defines a new controller in AngularJS.
- D) It hides an element until AngularJS has finished its compilation.

**Answer:** A) It enables touch events in AngularJS applications.

© Copyright **Aryatechno**. All Rights Reserved. Written tutorials and materials by <u>Aryatechno</u>

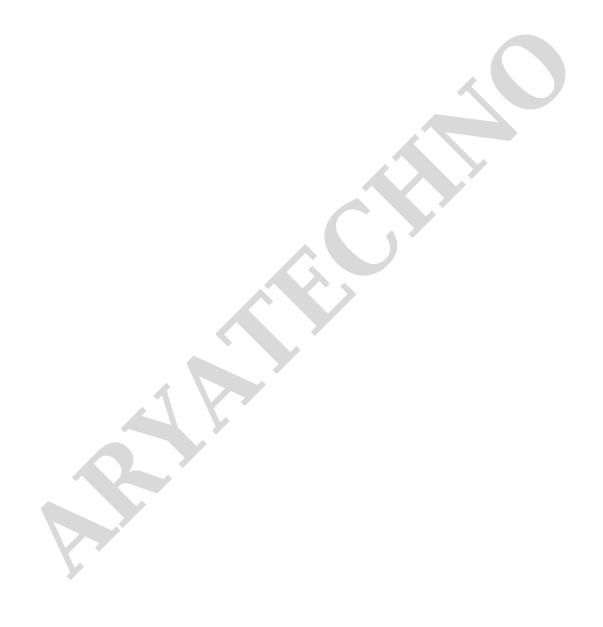